# aquacomputer

# Betriebs- und Montageanleitung Backplate für RX 6800/6900 aktiv XCS, Stand 05/2021

#### Funktion der Backplate

 Vielen Dank für den Kauf einer Grafikkarten-Back plate der Firma Aqua Computer. Die Backplate für kryographics NEXT RX 6800/6900 wurde speziell für Grafikkarten des entsprechenden Typs im Referenz-Design des Chipherstellers entwickelt. Die Backplate stabilisiert die Grafikkarte und sorgt für eine optimale Wärmeableitung aus dem RAM- und Spannungsreglerbereich der Grafikkarte. Bitte beachten Sie, dass die Backplate ausschließlich für die Verwendung mit Wasserkühlern der kryographics Serieentwickelt wurde!

#### Montageanleitung

#### Schritt 1:

 Legen Sie die Grafikkarte mit montiertem kryographics Wasserkühler flach auf eine ebene Unterlage, sodass die Rückseite der Grafikkarte nach oben gerichtet ist. Die Karte sollte nicht auf der Slotblende aufliegen sondern nur auf dem Wasserkühler. Entfernen Sie die sieben Schrauben, für die Bohrungen inder Backplate vorhanden sind.

 Legen Sie die Backplate ebenfalls flach auf eine ebene Unterlage, sodass die Gravur "RX" nach unten gerichtet ist. Schneiden Sie aus den der Backplate beiliegenden Wärmeleitpads passende Stücke zu und legen Sie sie auf die im Bild grün und blau mar kierten Bereiche der Backplate auf. In dem blau markierten Bereich können Sie alternativ auf das Wärmeleitpad verzichten, falls es bei Ihrer Grafikkarte nach der Kühlermontage zu einer verstärkten Geräuschentwicklung durch Spulengeräusche kommt. Probieren Sie im Zweifel beide Varianten aus, da die Geräuschentwicklung stark von der individuellen Grafikkarte abhängt.

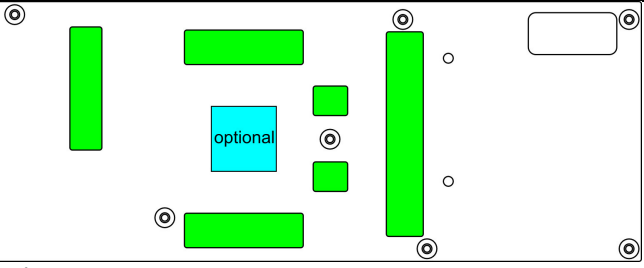

#### Schritt 2.

 Legen Sie die Backplate mit den Wärmeleitpads vorsichtig auf die Grafikkarte auf.

#### Schritt 3:

 Befestigen Sie Backplate und Grafikkarte an dem Wasserkühler. Verwenden Sie dazu an den im Bildfarbig markierten Positionen folgende Schrauben:

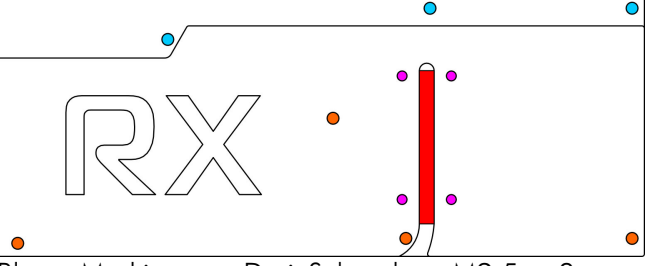

Blaue Markierung: Drei Schrauben M2,5 x 8 mm,Senkkopf.

 Orange Markierung: Vier Schrauben M2,5 <sup>x</sup> <sup>10</sup> mm, Senkkopf.

#### Schritt 4:

 Lösen Sie die drei Schrauben am Anschlussterminal des Wasserkühlers und entfernen Sie das Terminal. Legen Sie die zwei Dichtungen in die entsprechenden Dichtungsbetten des Heatpipe-Anschlussterminals der Backplate ein. Montieren Sie das Heatpipe-Anschlussterminal mit den soeben entfernten Schraubenam Wasserkühler.

## Schritt 5:

 Tragen Sie eine dünne Schicht Wärmeleitpaste in der Heatpipe-Nut auf die Backplate auf (im Bild rot markiert).

#### Schritt 6:

 Positionieren Sie die Heatpipe vorsichtig in der Heat<sup>p</sup>ipe-Nut der Backplate. Legen Sie die passende Edelstahlabdeckung über der Heatpipe auf die Back<sup>p</sup>late auf und befestigen Sie die Platte mit vier Schrauben M3 x 5 (im Bild violett markiert).

### Schritt 7:

 Die Backplate ist nun fertig auf der Karte montiert. Stellen Sie sicher, dass sowohl die Backplate als auch der Wasserkühler auf allen zu kühlenden Bauteilen <sup>p</sup>lan aufliegt. Nehmen Sie die Grafikkarte nicht in Betrieb, falls die Backplate oder der Kühler nicht korrekt aufliegen sollten, sondern wiederholen Sie die Montage! Die Schrauben dürfen nur mäßig angezogen werden! Beachten Sie auch die Hinweisein der Anleitung des Wasserkühlers!

 Falls es nach der Montage der Backplate zu verstärk ten Spulengeräuschen kommt, können Sie zusätzlich zu den zwei oben beschriebenen Montagevarianten einzelne Befestigungsschrauben der Backplate etwas lösen (ca. ½ Umdrehung), was häufig zu deutlichen Veränderungen führt. Spulengeräusche schwanken stark zwischen verschiedenen Grafikkarten, auch einBetrieb ohne Backplate kann Verbesserung bringen.

### ACHTUNG:

 Nichtbeachtung dieser Montageanleitung kann zu schweren Schäden führen. Die Aqua Computer GmbH & Co. KG übernimmt keine Gewährleistungoder Garantie bei fehlerhafter Montage.

Vielen Dank und viel Spaß mit Ihrem neuen Produkt.